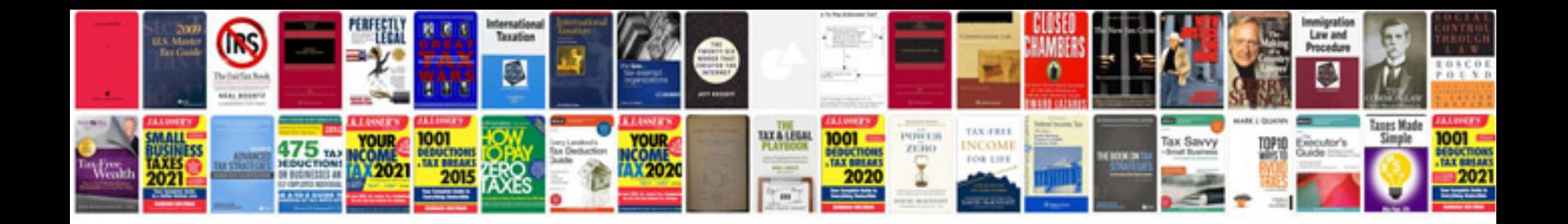

**Document checklist for ainp**

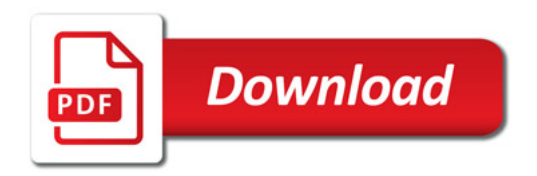

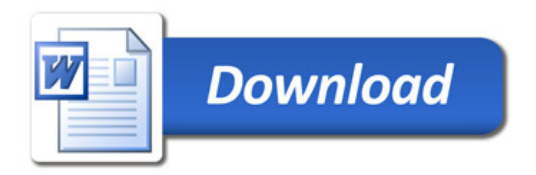